研究や実務に役立つエレクトロニクスの参考書

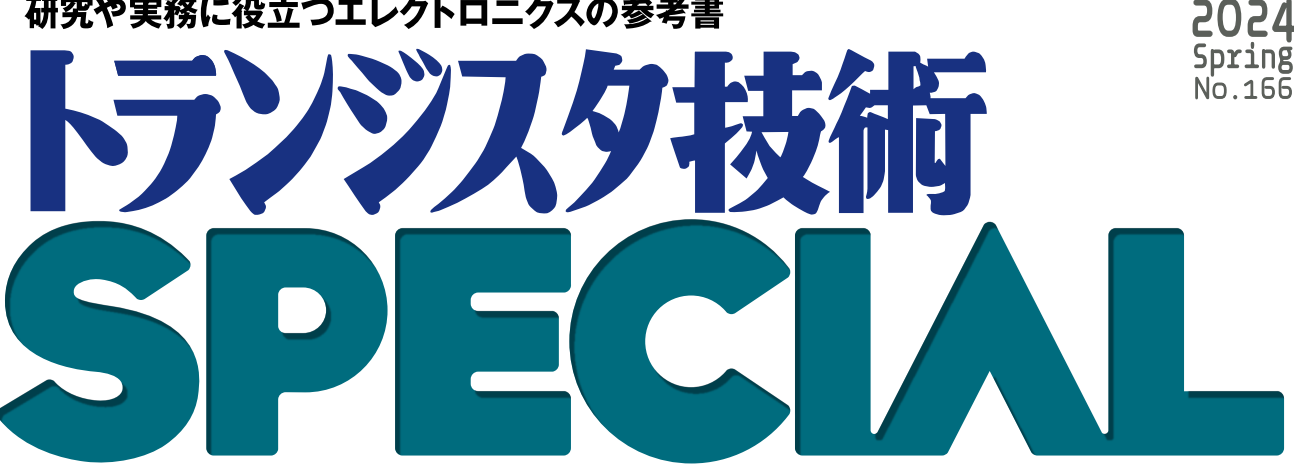

オームの法則からトランジスタまで! 現場の設計ツールとしての数学

# 実験でつかむ 電子回路と数学

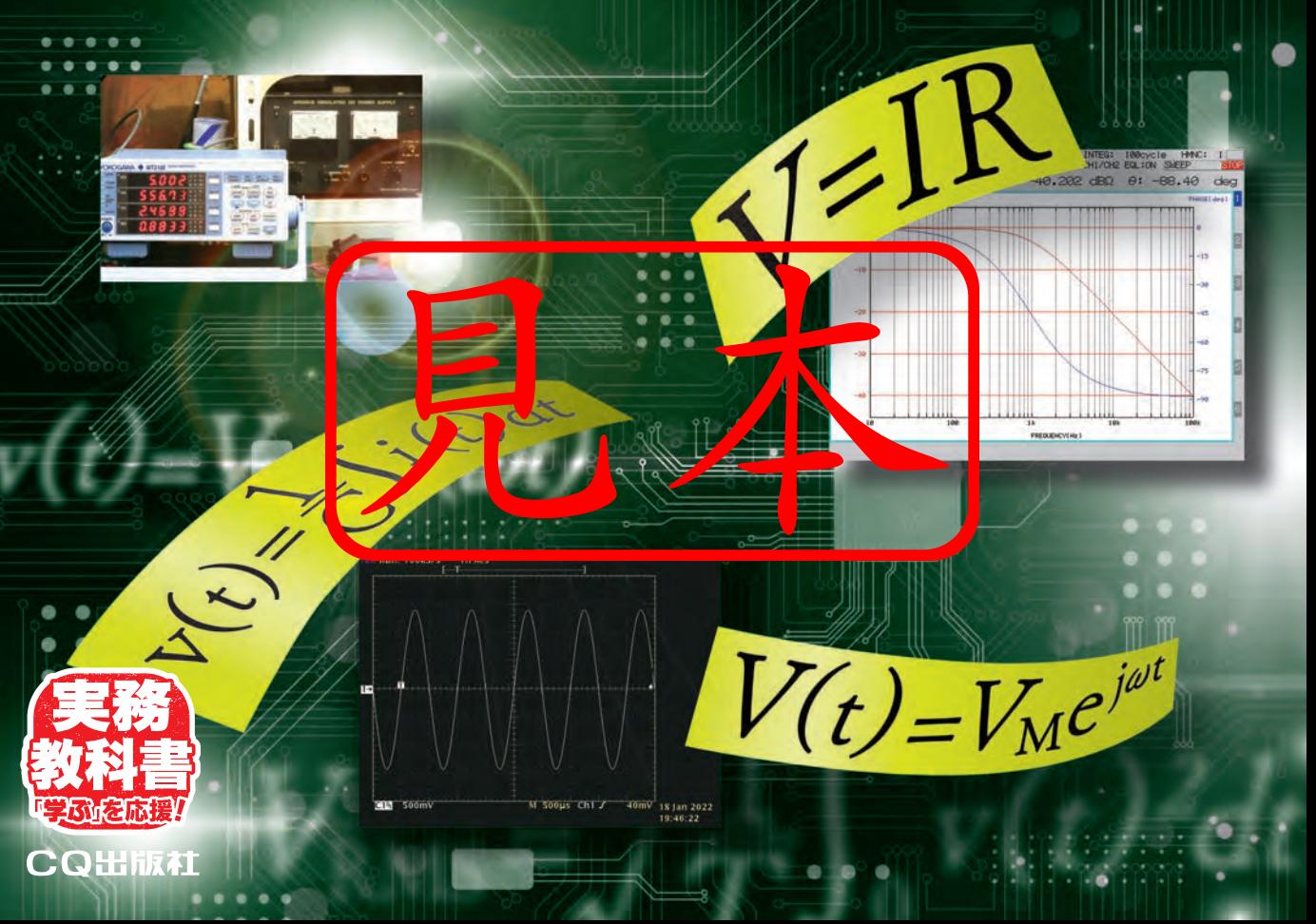

### **Introduction**

Introduction

# **「回路設計の道具」としての 数学を実験で!**

瀬川 毅 Takeshi Segawa

### 本書のねらい

#### **●「回路設計の道具」としての数学**

本書は、アナログ回路を解説する中で、ほんの少し 理論的に解析しています. その解析の道具として、数 学を使っています.

**図1**に示すように,電子回路の世界(エレクトロニ クス,電子工学)と数学には密接な関係があります. むしろ,電子回路の世界は数学の成果をうまく取り込 むことで発展してきた,と言うべきでしょう.例えば, 三角関数や複素関数論の知見を取り込むことで. オー ムの法則を理論的に交流(AC)まで拡張し,電気回路 理論まで昇華させています.

 また,電子回路設計において抵抗値やキャパシタン スなどの定数を具体的に決めるには,その目的に合っ

た設計式を導く必要があります. ここでも、数学が活 躍します. 数式も避けては通れません. とはいえ本書 の数学の範囲は、全て電気系の学部や専門学校で習う 基礎的なレベルです.

 数学が苦手でも,あるいは忘れていても,いっこう にかまいません. 本書を見て、改めて思い出したり, 必要な部分だけでも勉強し直そうという気持ちになれ ばすばらしいことと思います.

 そもそも本書は,数学にどっぷりと深入りしようと いうものではありません.電子回路を解析し理解する 手段として,多くが理論化されていますが,そのとき そのときの便利な道具として先人が数学を応用してい るので,そのことを範としているだけです.

 はんだこてやオシロスコープを使うのと同じように, 数学を,回路の解析や動作理解のための道具として使 っていただければと思います.

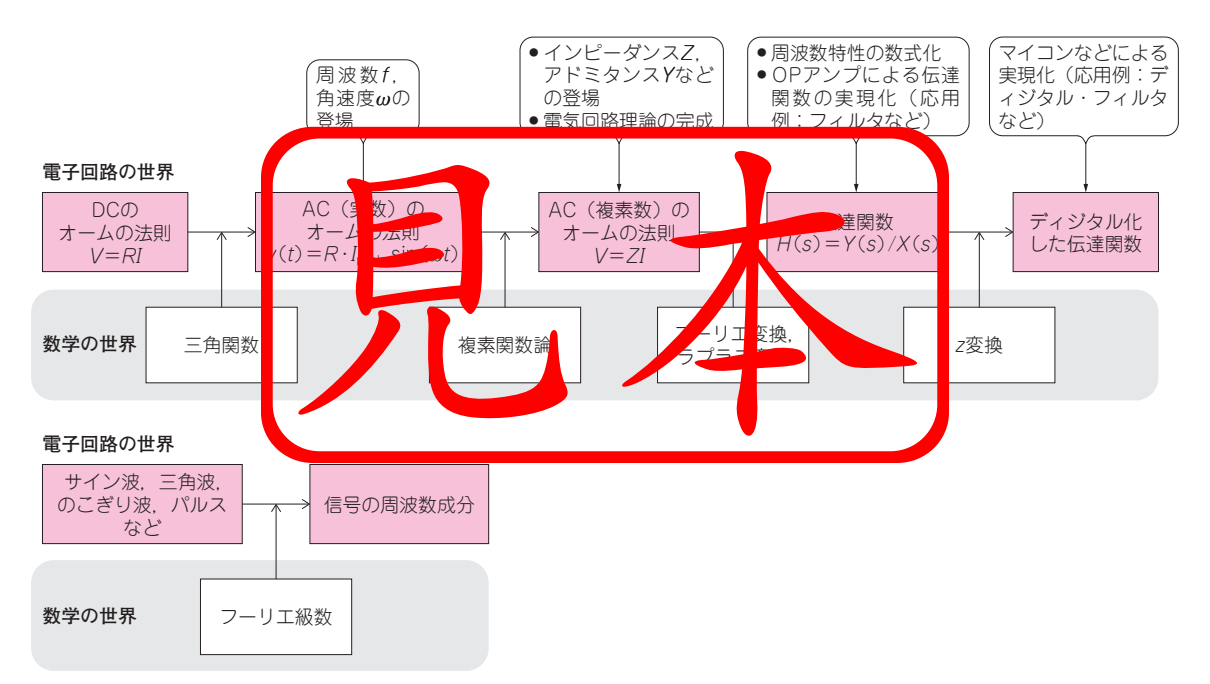

**図1 電子回路の世界**(エレクトロニクス)**は数学の成果をうまく取り込むことで発展してきた**

### Introduction **「回路設計の道具」としての数学を実験で!**

#### **● 理論だけでなく実験で確認する**

 理論的に解析を進めた話を聞くと現実感がなくなり, 実際の回路との距離を感じるのも事実です. 要は「専 門書を読むと数式ばかりで回路が登場しないので.う んざりする| というパターンも多いです. なぜそんな ことがわかるのでしょうか. それは筆者がそうした経 験をいやと言うほどしてきたからです.

 そこで,できる限り実験をして,そのようすや結果 を載せました.もちろん理論と現実には多少の距離は ありますが,理論通り,数式通り動作するところを確 認してください.

### 回路数学の実験環境

#### **● 私のオススメ実験基板**

 本書では,理論展開および実験のために,**図2**に示 すツールを使っています.また,個人的な実験ツール としてオリジナルのユニバーサル基板を活用していま す.後の章で何度か登場しますので,ここで概要を説 明しておきます.

● 直流安定化電源 ● 交流安定化電源 ● ファンクション・ジェネレータ ● 電力計 ● オシロスコープ  $\bullet$  FFT アナライザ ● 周波数分析器 など

 筆者は,新しいICやデバイスなどの未知の部品の 特性を確認したり,考案した回路の動作を検証したり するために,実験を行うことがかなりあります.でき る限り簡単に実験するために,オリジナルのユニバー サル基板を自作しています.

 一般的なユニバーサル基板は2.54 mmピッチで穴が 開いています[**写真1**(**a**)].これを何の問題なく使っ ている人もいると思います.

 一方で,グラウンドなどの配線を太くしたいときや, 2.54 mmピッチ以外の部品を実装するときには面倒で す.さらに,裏面で配線するときに,ICのピン番号 が裏返しとなるので,間違えやすいなど筆者にとって

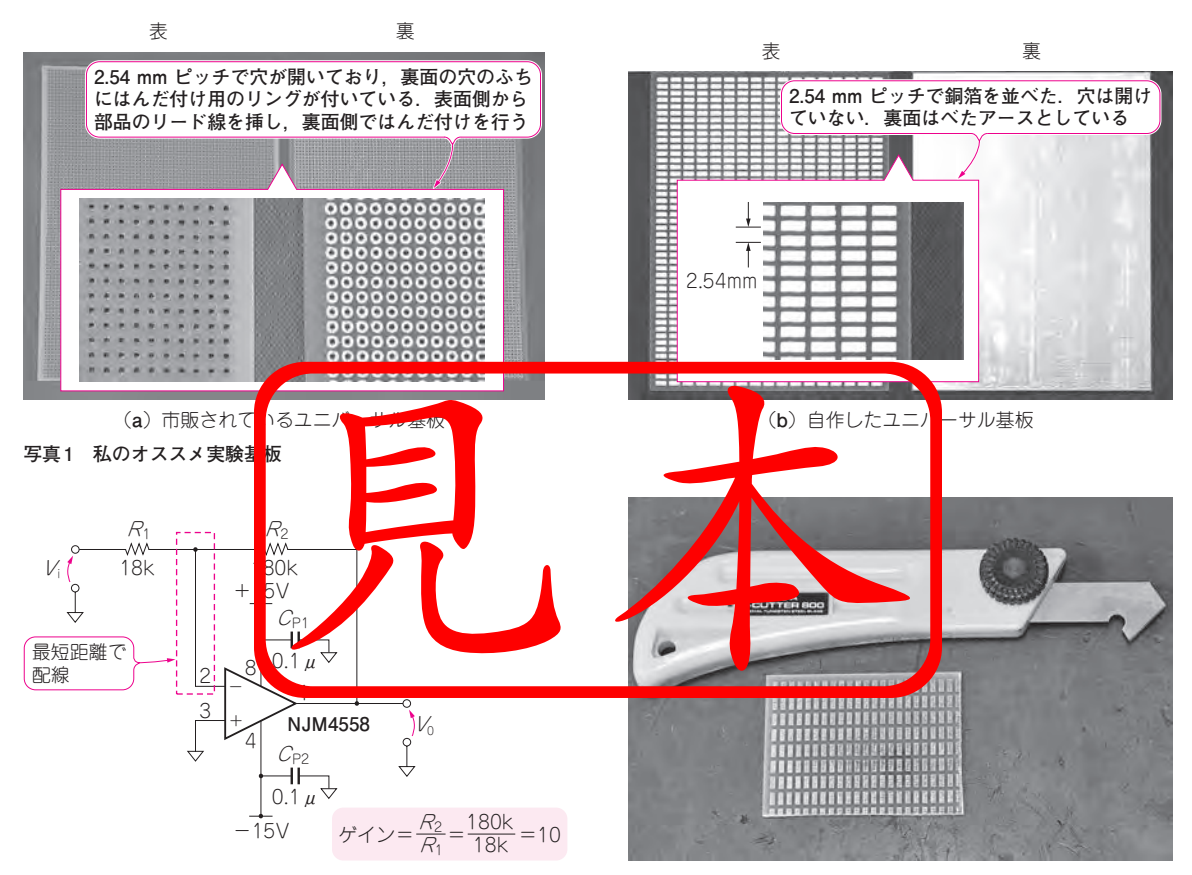

**図3 製作例として示す実験回路**(NJM4558によるゲイン10倍の 反転アンプ)

本回路を使った実験を第12章で行っている

**写真2 実験回路の製作手順①:ユニバーサル基板をちょうど良 い大きさにカットする** アクリル・カッタ(写真上)を使って、元の基板の4分の1の大きさにした

**図2 実験に使った測定器**

# $\frac{1}{\sqrt{2}}$   $\frac{1}{\sqrt{2}}$  第1部 「オームの法則」と電子回路の現実

まずは基本法則と実験のイメージを一致させる

# **「オームの法則」からはじめる… 電子回路入門**

瀬川 毅 Takeshi Segawa

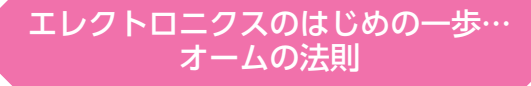

### **● 言葉で表してみる**

 エレクトロニクスのはじめの一歩は,やっぱりオー ムの法則でしょう.オームの法則(**図1**)をマジメに言 葉で説明すると、次のようになります.

- $(1)$ 抵抗 $R$ の両端電圧 $V$ は. 抵抗 $R$ に流れる電流 $I$ に 比例する
- $(2)$ 抵抗 $R$ に流れる電流 $I$ は、抵抗 $R$ の両端電圧 $V$ に 比例する
- $(3)$ 抵抗 $R$ の値は、抵抗 $R$ の両端電圧 $V$ と流れる電 流I によって求められる

何だか長いですね.

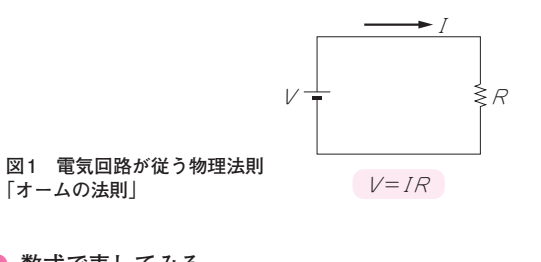

**● 数式で表してみる** 数式で書くと,先ほどの(1), (2), (3)は,  $V=IR$  (1) I=<sup>V</sup> <sup>R</sup> (2)  $R=\frac{V}{I}$ <sup>I</sup> (3)

となり,簡明になります.

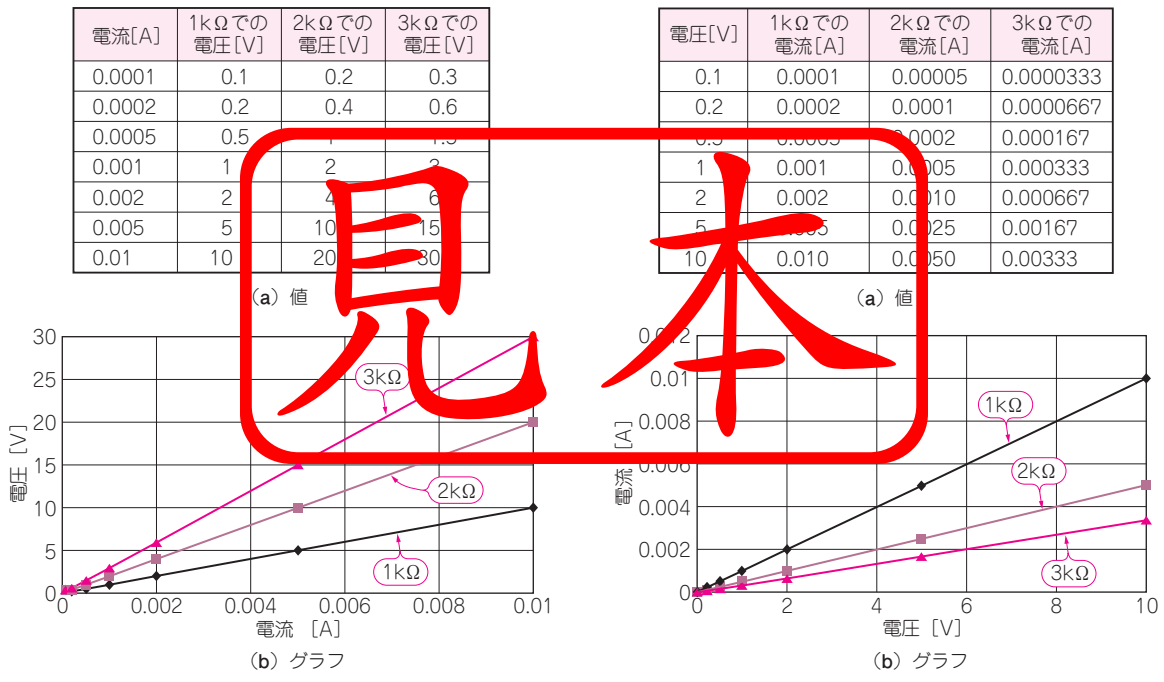

**図2 オームの法則イメージ…電流に比例して電圧が増える**

**図3 オームの法則イメージ…電圧に比例して電流が増える**

## 第1章 **「オームの法則」からはじめる…電子回路入門**

式(1), 式(2), 式(3)は、見方を変えているだけとも いえます.つまり状況や必要に応じてオームの法則を 式(1),式(2),式(3)と臨機応変に使い分けるのが、エ レクトロニクスの専門家らしくて格好良いと思います.

### **● 図で表してみる**

言葉や数式だけではオームの法則のイメージが伝わ りにくいと思いますので,**図2**と**図3**を用意しました. **図2**は,電流に対して電圧が比例して増加するなぁ, **図3**は電圧の増加に対して電流が比例して増加する なぁ,と雰囲気をつかんでもらえればと思います.

### そもそも「抵抗R」とは

### **● 抵抗は電流の大きさを制限する部品**

いきなり抵抗Rが登場しましたが、抵抗という用語 自体は,電流の通りにくさを示しています.ここでさ らに,意図的に電流の通りにくい任意の抵抗の値をも った部品を作りました.つまり,電流の大きさを任意 に制限する部品です. それが「抵抗(器)」という名前 で売られているのです.市販されている抵抗を**写真1** に示します.

 わざわざ電流が通りにくい部品を作って売るなん て! と思う読者もいるかもしれませんので、抵抗の主 な用途を説明します. いろいろありますが、ザックリ 以下のこんなところでしょうか.

- (1)元の電圧から欲しい電圧に分割する
- (2)過度に電流が流れないように制限する
- (3) 電流を測定するために,抵抗を挿入して電圧に 変換する
- (4) どうしても生じてしまう不要な電圧を吸収する ために設ける

抵抗は、エレクトロングスの中で基本的な部品で,

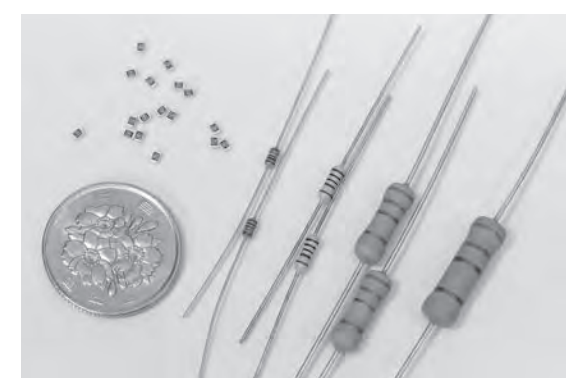

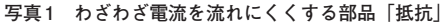

### オームの法則が成立しているか マジメに実験してみる

### **● DCではオームの法則が成立**

オームの法則って本当に成り立っているの?と疑う 読者もいるかもしれません. とても腎明な態度です. 話だけではなく、実際に実験してみます.

 実験回路を**図4**と**写真2**に示します.DC電圧を変 えて電力計を使い、抵抗Rの両端電圧と、抵抗に流れ る電流を測定します.電力計は消費電力と力率も同時 に表示するのですが,消費電力と力率については後か ら説明します.今は,抵抗の両端の電圧と流れる電流 に注目してください.

オームの法則

 抵抗R を1 kΩ,2 kΩ,3 kΩと変えて,**図2**と同じ 結果になるかどうかを実験しました.

 注目の実験結果を示します.抵抗R が1 kΩ時は **写真3**,2 kΩ時は**写真4**,3 kΩ時は**写真5**です.抵抗 R に誤差があるため電流が**図2**とピッタリではないの ですが,非常によく合っています.このようにオーム の法則は正しいのです.

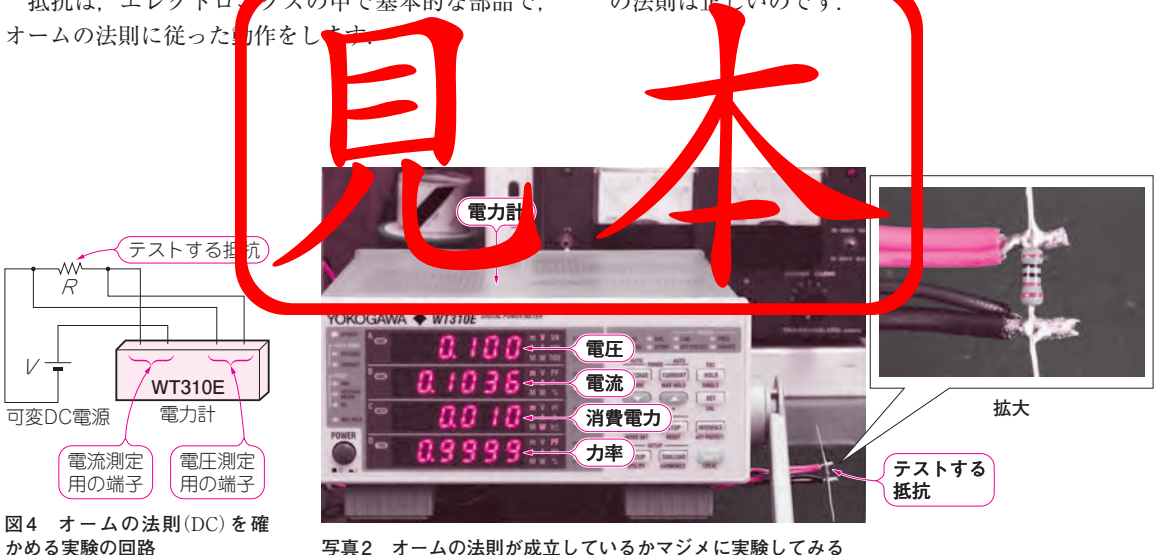

**写真2 オームの法則が成立しているかマジメに実験してみる**

# **実際の信号にオームの法則を… 「複素数」の御利益**

第2章 **実際の信号にオームの法則を…「複素数」の御利益**

 複素数を使うことによりインピーダンスZ という 概念が生まれ、ACにおけるオームの法則V=ZIが 導き出されます. つまり. 複素数を使うことで. DCだけだったオームの法則をACまで広く拡張す ることができたのです.本章では,そうした点に注 目してください.

### まず信号を 「複素数で表現」してみる

### **● おさらい…数学的な「虚数」**

最初に虚数について述べます。実は、虚数という言 葉は好きではありません.「虚の数」って、それだけ でも嘘くさく感じます.これは日本語では「虚」とい う字を当てはめているだけで,英語ではimaginary  numberといいます.「想像上の数」とでもいえば適 切でしょうか.

虚数j の定義は,

 j 2=−1 または j=√−1  (1) です. 式(1)は、「2乗したら−1になる現実にはない 数だけど想像してみよう」と考えるとよいでしょう.

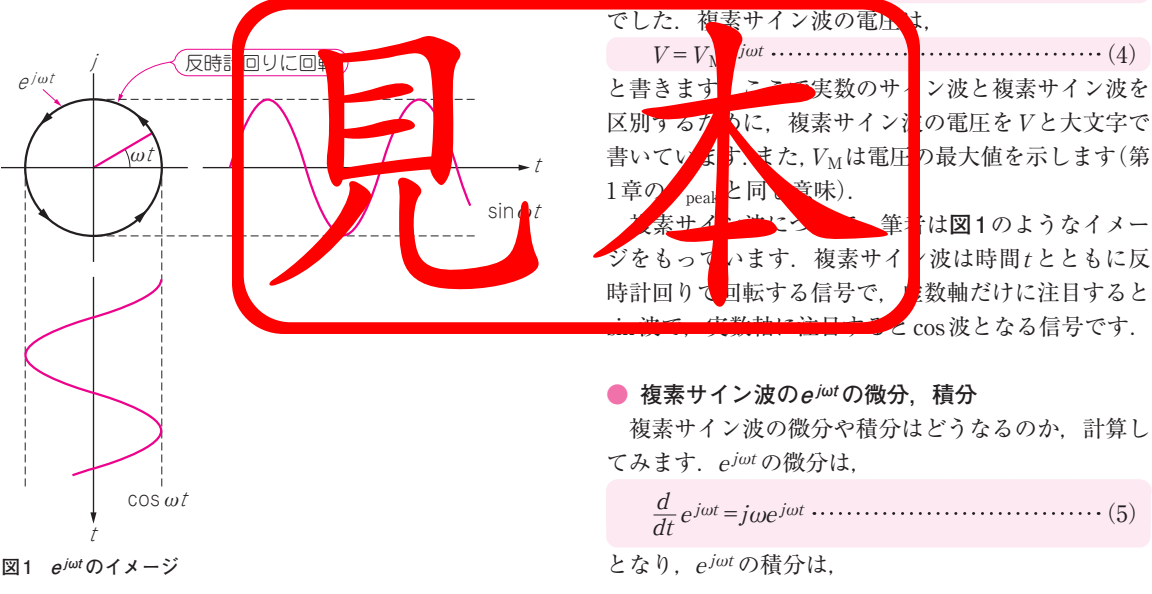

### 瀬川 毅 Takeshi Segawa

式(1)で虚数をアルファベットのjで表現していま すが、数学の世界ではimaginaryの頭文字iを使います. 電気の世界ではアルファベットのiは、電流を表す文 字記号とされているので、虚数はiと似た文字のjを 使います.このj をとくに虚数単位(imaginary unit) と呼びます. 虚数が回路に何の役に立つのか. 楽しみ にお読みください.

 さて虚数が定義できたので,複素数(complex)に話 を広げましょう.複素数Z はこんなふうに書きます.

 $Z = X + iY$  (2)

式(2)は、複素数=実数部+虚数部を表しています. ここでインピーダンスと複素数に同じZの文字を使っ ていますが,これは,後述するように,インピーダン スが複素数で表されるからです.

### **● まずはサイン波を複素数で考える**

 回路と複素数の関係で話しておくべきなのは,サイ ン波の複素数版というべき複素サイン波です。実数の サイン波の電圧は,

<sup>v</sup>(t)=<sup>V</sup> M sin(ωt)  (3)

# 第1部 「オームの法則」 と電子回路の現実

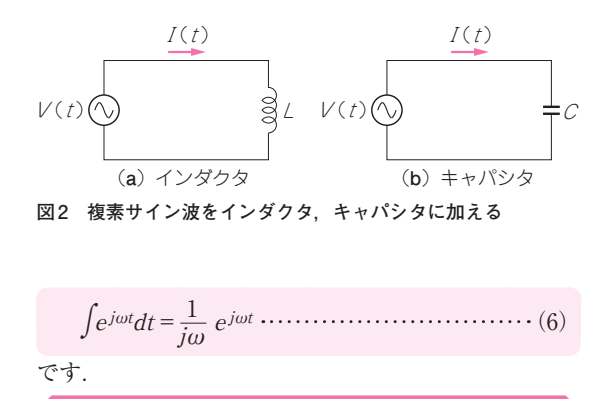

### 品の特性も複素 表現できることになる

### **● インダクタのインピーダンス**

 さて,ここからが面白いところです.複素サイン波 の電圧 V. 電流Iを,

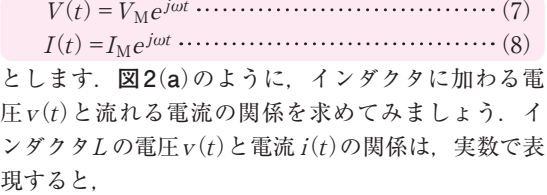

 <sup>v</sup>(t)=L i(t)  (9) d dt

なので,電圧,電流を複素サイン波の式(7),式(8)に 置き換えます.

 $V_{\rm M}e^{j\omega t} = L \frac{d}{dt} I_{\rm M}e^{j\omega t}$ dt

複素サイン波の微分を表す式(5)から,

$$
V_{\rm M}e^{j\omega t} = L\frac{d}{dt}I_{\rm M}e^{j\omega t} = j\omega L I_{\rm M}e^{j\omega t}
$$

となり. 両辺のejwt をとっと.  $V_M = j\omega L I_M$ が得られました. 添え AMをと  $V = j\omega L I$  (10) となり、回路の教科書に書かれている式に りました. 式(10)で,  $Z = j\omega L$  ........... とおき、その絶対値を  $|Z| = \omega L = 2\pi f L$  (12) となり. 単位はΩで

(impedance)注1と呼びます.インダクタ<sup>L</sup> のインピー ダンスとしては式(12)を前提にするのが一般的です.

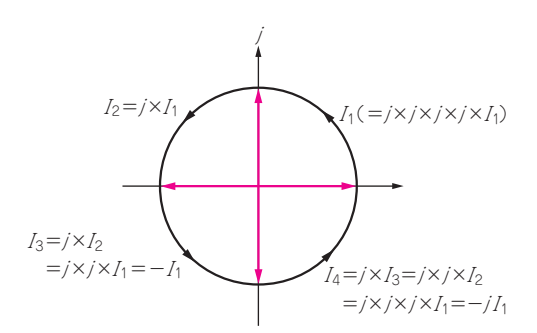

**図3 電流,電圧に虚数単位j を掛けると反時計方向に90°回転 する**

### **● キャパシタのインピーダンス**

 同様に,キャパシタについても**図2**(**b**)のように, 加わる電圧v(t)と流れる電流の関係を求めてみます. キャパシタ $C$ の電圧 $v(t)$ と電流 $i(t)$ の関係は,

 <sup>v</sup>(t)= ∫(<sup>i</sup> <sup>t</sup>)dt (13) 1 C

なので,電圧,電流を複素サイン波の式(7),式(8)に 置き換えます. 複素サイン波の積分を表す式(6)から.

$$
V_{\rm M}e^{j\omega t} = \frac{1}{C} \int I_{\rm M}e^{j\omega t} dt = \frac{1}{j\omega C} I_{\rm M}e^{j\omega t}
$$

となり. 両辺のejwt をとると,

$$
V_{\rm M} = \frac{1}{j\omega C} I_{\rm M}
$$

が得られました. 添え字Mをとると,

 V= I (14) 1 jωC

となり、これも回路の教科書に書かれている式になり ました.式(14)で,

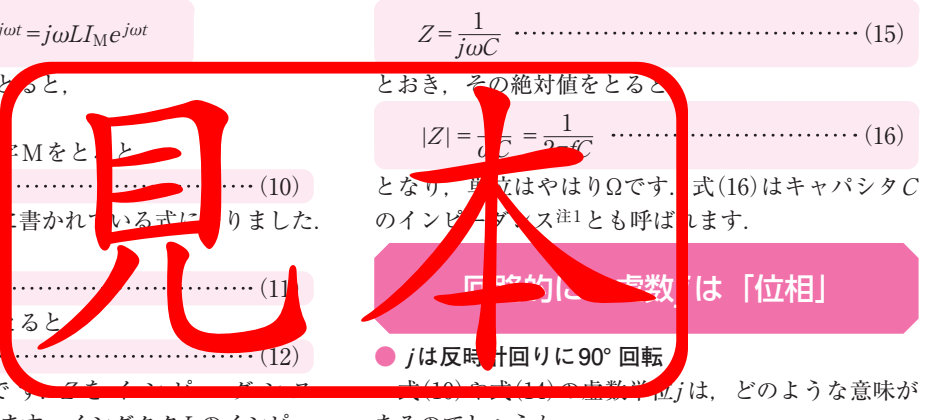

あるのでしょうか.

図3で、あるAC電流I<sub>1</sub>を想定します. そのI<sub>1</sub>に虚 数単位j を掛けると、ちょうど位相が90°反時計回り に回転した $I_2$ になります.  $I_1$ に虚数単位 $j$ を2度掛け ると、 $i^{2}$  = −1なので、反時計回りに位相が180°回転 した $I_3$ になります. さらに,  $I_1$ に虚数単位jを3度掛 けると、 $j^3$ =- $j$ なので、反時計回りに位相が270°回

注1:厳密にいうとインピーダンスではなく、後述するリアクタ ー<br>ンス(reactance)です. しかし一般的には, リアクタンスの絶対 値をとった値も一般的にインピーダンスと呼ばれています.

# $\frac{1}{2}$   $\frac{1}{2}$  第2部 / 実験入門…回路の 「時間」 特性と数学

第3章 最低限の数学で時間的な特性をつかむ

# **回路動作を表す道具としての 「微分・積分」**

瀬川 毅 Takeshi Segawa

 その昔,微分積分は難しいことの代名詞のように 使われていました.確かに数学的に理論を発展させ ると難解になってきます.ここでは,そうした数学 の難しさ. 厳密さには踏み込まず.「回路の動作を 記述する道具」として微分積分を考えてみます.

### 微分=時間的な変化率

### **● 時間的な変化率の例**

 微分とは何かと聞かれると,筆者は時間的な変化 率注1と答えます. 時間的な変化率では曖昧ですね, 具体例を挙げましょう.

### **(1)身長の伸び率**

 若い世代,特に10代の頃までは身長が毎年のよう に伸びます.伸びた身長の長さを毎年求めてみたとし ましょう.身長が1年間に3 cm伸びたとすれば3 cm/ 年です. この伸び率は、10代の頃は大きいですが. 20代も前半を過ぎるとやがてゼロとなるでしょう. 筆者などは身長は縮みだしているかもしれません.

 このような身長の伸び率を見ると身体の成長の度合 いがよくわかります. ここでは. 1年という時間で身

## 長の変化を見ている点に注目し

**(2)消費者物価指数** ナスのときは物価が下が

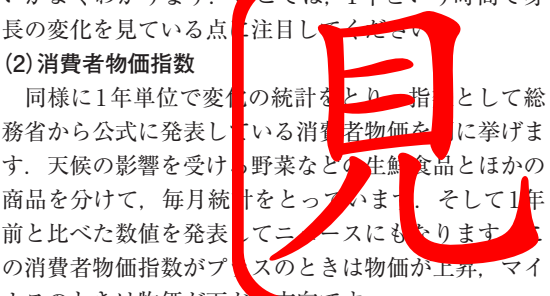

### **(3)加速度**

もう少し時間の間隔が短い例も挙げましょう. バス, 電車,飛行機,車,バイク,自転車,あるいは走ると

きや歩くときでもいいのですが,人が移動するときの ことを考えてみます.

通勤や通学でバスに乗ったとしましょう。バスが発 車するとその速度が増し,その増加の速度が大きいと, 立って乗車していると自然に後ろのほうに倒されそう になります. この速度の1秒当たりの増加の割合を考 えてみます.1秒間に速度が5 km増加すると速度の 変化率は5 km/sです. 物理学では、1秒当たりの速度 の変化率とは呼ばずに、加速度と呼んでいます.

### **● 時間的な変化率は,変化量÷時間**

話をもう少し数学の側に近づけてみます。時間的な 変化率を数式で書くと,

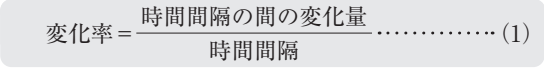

となります. 時間間隔Δtは. 1秒でも1年でもかまい ません.変化が早い対象ほど短い時間間隔が選ばれま す.電気の世界では,1 s(秒)や1 μs(100万分の1秒) という時間の間隔をとるのが一般的です.

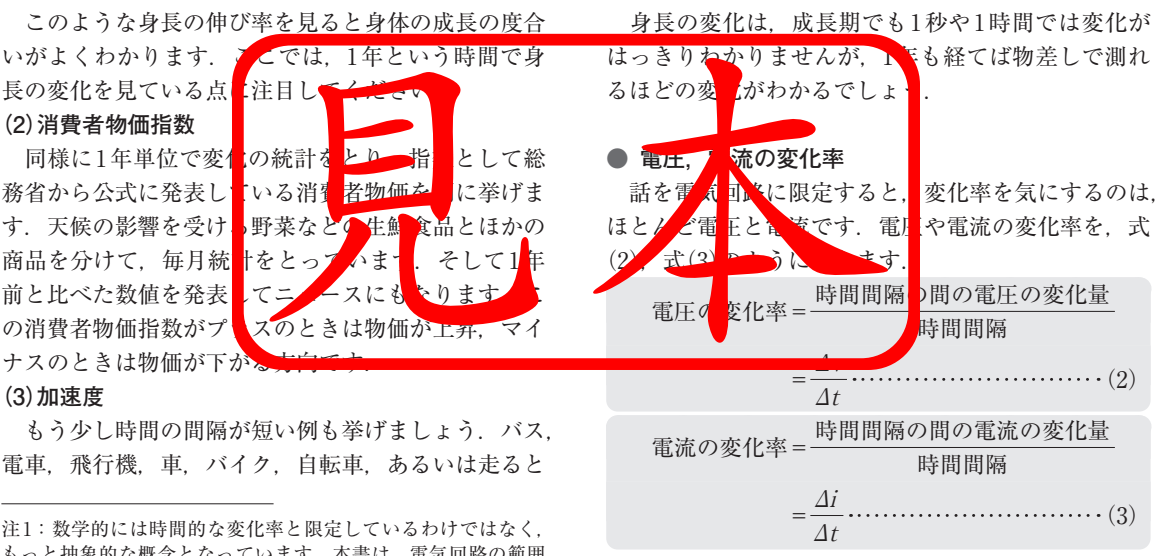

もっと抽象的な概念となっています. 本書は、電気回路の範囲 で抵抗やキャパシタについて説明しているので,微分を時間的 な変化率と限定しています.

# 第3章 **回路動作を表す道具としての「微分・積分」**

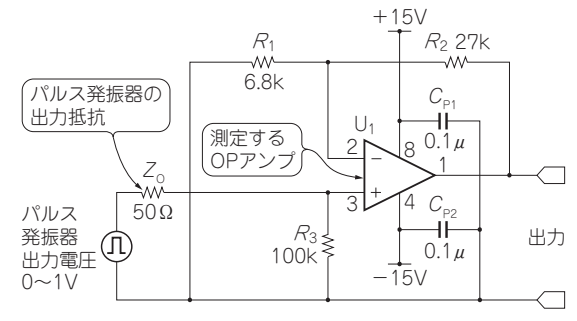

**図1 OPアンプのスルー・レートを測定するための回路** ゲインを10倍に設定した非反転アンプ

**● 電圧, 電流の変化率の事例 スルー・レート** 

 少し脱線します.電圧,電流の変化率を示すのによ く使われる指標がスルー・レート(slew rate, SR)で す.指標の単位は,電圧に関するスルー・レートが V/us. 電流に関するスルー・レートはA/usです. こ  $\hbar$ は、時間間隔 $\Delta t$ =1  $\mu$ sの間にOPアンプや装置の電 圧,電流がどれだけ変化できるのか,という意味です.

 この数値が大きいと,そのOPアンプや装置がより 変化率の大きい信号に対応できることを示しています. つまり高速,高性能ということです.その性能を,時 間間隔Δt=1 μsの間に変化した大きさで評価してい るのです.

 OPアンプのスルー・レートで具体例を示しましょ う.実験した回路は**図1**です.

**図2**では,**図1**の実験回路(増幅度を10倍に設計し たOPアンプ回路)へ振幅1 Vのパルスを入力しました. OPアンプの出力は約7.8 μsで10 Vに達しています. スルー・レートは1 μsの間の電圧の変化量なので,そ の値Somを計算すると式(4)になります.

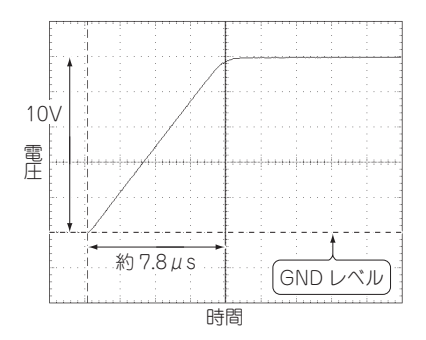

**図2 電圧に関するスルー・レートの例** 図1の回路で測定したNJM4558(日清紡マイクロ デバイス)のスルー・レート 縦軸:2 V/div,横軸:2 μs/div

$$
S_{\text{OM}} = \frac{\Delta v}{\Delta t} = \frac{10 \text{ V}}{7.8 \text{ }\mu\text{s}} = 1.28 \text{ V}/\mu\text{s} \cdots \cdots \cdots \cdots (4)
$$

 もう1つ例を挙げます.**写真1**のように,電子負 荷注2でスルー・レートを意図的に100 mA/μsに設定 し,DC電源を接続して動作させました.このときの 測定値を**図3**に示します.電流は100 μs後には10 A に達しているので、スルー・レートSomを計算すると.

$$
S_{\text{OM}} = \frac{\Delta i}{\Delta t} = \frac{10 \text{ A}}{100 \text{ }\mu\text{s}} = 0.1 \text{ A}/\mu\text{s} \dots \dots \dots \dots \dots \dots \tag{5}
$$

です.

 $\zeta$  このように、1  $\mu$ sの時間間隔 $\Delta t$ の間に電圧や電流 の変化率がどの程度か示す指標がスルー・レートです. 将来,さらに技術が進歩すると,時間間隔Δt=1 ns (1億分の1秒)で考える必要が出てくるでしょう.

注2:直流電源の試験の際,昔は負荷抵抗として大電力に使える

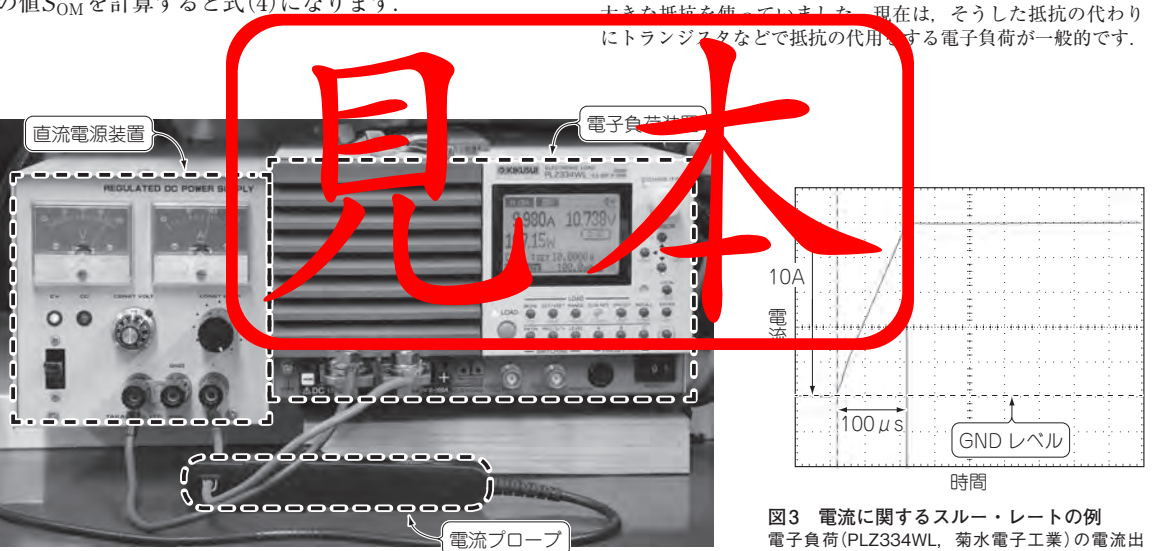

**写真1 電子負荷装置にDC電源を接続して動作させ,電流値を測定する**

力スルー・レート 縦軸:2 A/div,横軸:50 μs/div

### ■第4章 ACを扱うのについてまわる

第2部 実験入門…回路の 「時間」 特性と数学

# **電子回路のための 「三角関数」**

瀬川 毅 Takeshi Segawa

### ACを扱うには三角関数の知識が必須

### **● 回路の信号はDCとAC**

 回路で扱う信号は,大ざっぱに分けるとDC(direct current;直流)とAC(alternating current;交流)に 分類できます.

 DCは,時間が変化しても信号の大きさ(電圧)は変 化しないのが特徴です(**図1**).DCの代表例は,テレ ビなどのリモコンや懐中電灯(**写真1**),スマートフォ ン,タブレットPCなどの内部に使われている電池で す.さらには,それらを充電する充電器の出力なども DCです.

DCを数式で表すと、電圧が1VならばDC電圧は

 $V_{\text{DC}} = 1 \text{ V} \cdots \cdots \cdots \cdots \cdots \cdots \cdots \cdots \cdots \cdots (1)$ となります.

 これに対してACは,時間の変化に応じて信号の大 きさが変化します(**図2**).波の形は,サイン波,パル ス波,三角波,のこぎり波など,いくつも種類があり ます.

 身近にあるACの波形と言えば,電力会社からAC コンセント(**写真2**)を通じて供給されている商用電源 の電圧波形でしょう. この波形はサイン波です. 実際 に測った電圧を**図3**に示します.サイン波にしては少 しひずんでいますが,これは,発電所から家庭/会社 までの配線や,電気の使われ方の影響によるものです. どこの家庭や会社で測っても,似たようなひずんだ波 形になっていることでしょう.

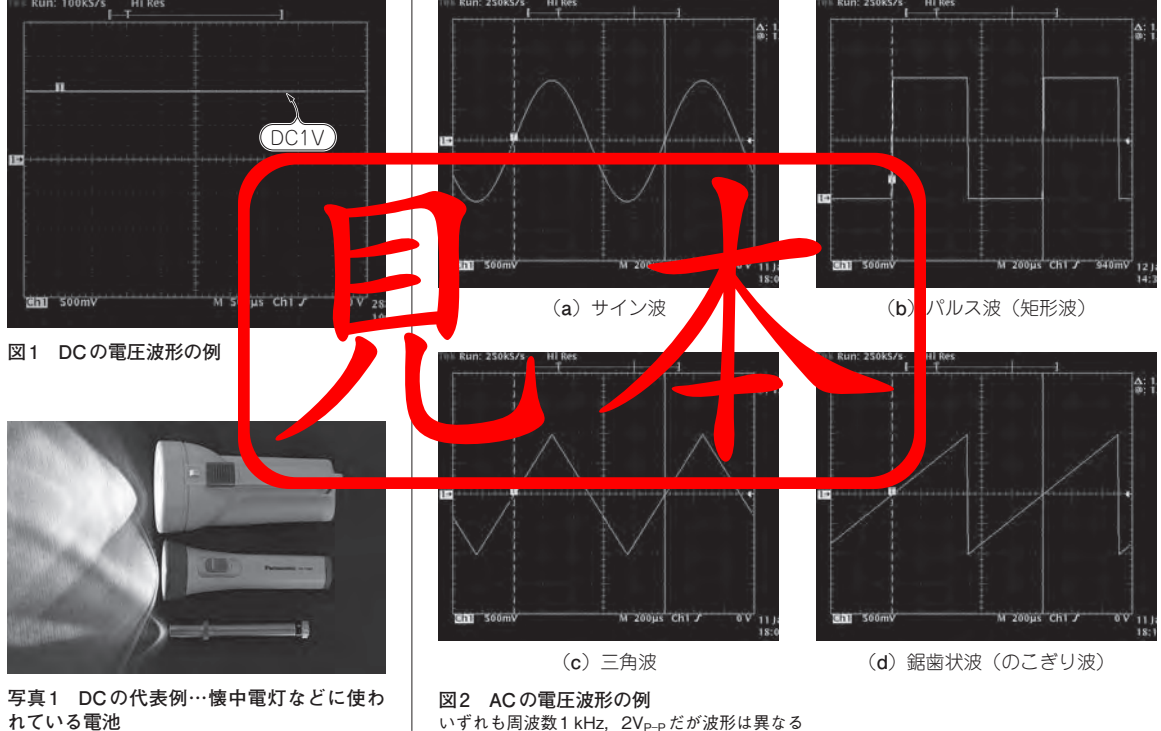

**れている電池**

# 第4章 **電子回路のための「三角関数」**

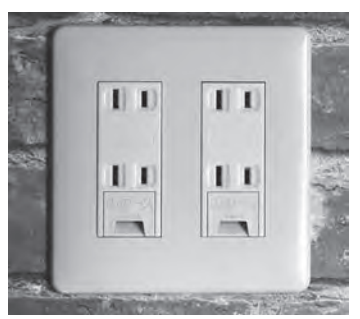

**写真 2 AC の代表例… ACコンセントを通じて 供給されている商用電源**

**● 一般的なサイン波電圧,サイン波電流の表記**

 $-\Re$ 的にサイン波の電圧 $V(t)$ は以下の式で表します.  $v(t) = V_M \sin(\omega t) \cdots \cdots \cdots \cdots \cdots \cdots (2)$ ただし、VM: サイン波のピーク電圧 ω(角速度)については後で詳しく説明します.

**図4**の回路でサイン波の電圧波形を測定してみます. 周波数1 kHz(ω=2π [rad]/1 [ms] = 2000π [rad/s]).  $V_M = \sqrt{2}V$ の条件で実験したサイン波の測定結果を **図5**に示します.この波形を数式で書くと以下になり ます.

 $v(t) = \sqrt{2} \sin(2000\pi t)$  (3) サイン波の電流 $i(t)$ は式 $(4)$ になります.  $i(t) = I_M \sin(\omega t)$  (4) ただし. IM: サイン波のピーク電流

周波数1 kHz(すなわち $\omega$ =2000 $\pi$  [rad/s]),  $I_M$ = 2Aの条件で実験したサイン波の電流波形を**図6**に示 します. この波形を数式で書くと以下になります.

 $i(t) = \sqrt{2} \sin(2000\pi t)$  (5)

式 $(3)$ と式 $(5)$ において、ピーク電圧 $V_M$ , ピーク電 流 $I_M$ の値を $\sqrt{2}$ としています. この理由は、電圧と電 流の実効値をそれぞれ1V<sub>RMS</sub>, 1ARMSとして設定して いるからです(実効値については第1章を参照).

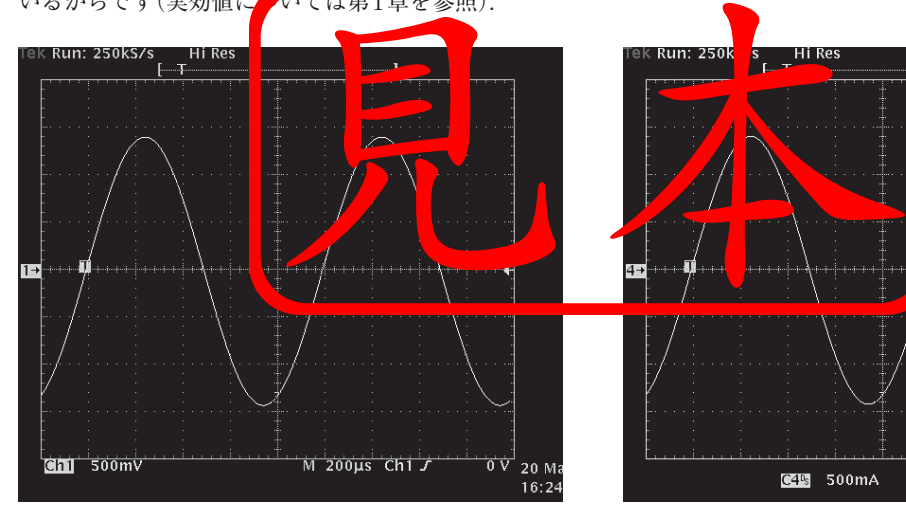

**図5 図4の回路で測定したサイン波の電圧波形** 周波数1 kHz,  $V_M = \sqrt{2}V$ の条件で実験した

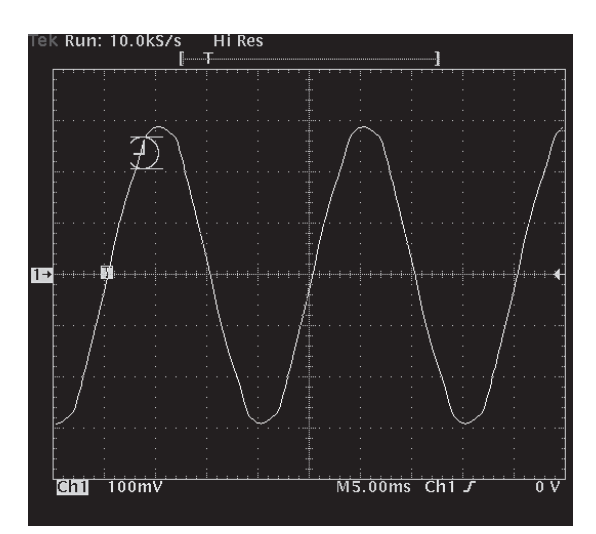

**図3 AC100Vコンセントの電圧の例** 実際に家庭/会社に届く信号は,サイン波にしては少しひずんでいる

![](_page_10_Figure_14.jpeg)

**図4 サイン波の電圧電流を測定する実験回路**

![](_page_10_Figure_16.jpeg)

**図6 図4の回路で測定したサイン波の電流波形** 周波数1 kHz, I<sub>M</sub>=√2Aの条件で実験した

時間特性

![](_page_11_Picture_0.jpeg)

第6章 電気信号もう1つの視点…フーリエ級数入門

# **実際の信号の 「周波数成分」の分析**

瀬川 毅 Takeshi Segawa

 一口に信号といっても,その波形によって周波数 成分が異なります. サイン波は1つの周波数成分し かありませんが,パルス波になると多くの周波数成 分を含みます. 本章では、波形の時間関数から手計 算で周波数成分を求める方法,つまりフーリエ級数 を紹介します.

![](_page_11_Picture_5.jpeg)

### **● サイン波の数式表現**

 信号として**図1**(**a**)の波形のようなサイン波の電圧  $V(t)$ を考えます. 理想的なサイン波を示す式は、一般 的には式(1)として知られています.

 $V(t) = V_M \sin(\omega t)$  (1) (1) VMは、サイン波のピーク電圧を表しています. ここで、角速度ωではなく周波数fで式(1)を表し ます. 角速度ωは.

ω=2πf (2)

ですから、式(2)を式(1)に代入すると,

 $v(t) = V_M \sin(2\pi ft)$  (3)

となります. 式(3)では、サイン波の電圧 $v(t)$ は1つ の周波数成分しかもたない信号を示しています.

**● まずは単一周波数「サイン波」の信号表現を考える** 本当にサイン波の電圧v(t)は1つの周波数成分しか もたないのでしょうか.周波数分析器を使って実験し てみたのが**図1**(**b**)です.確かに**図1**(**b**)では1 kHz以

外の信号は見当たりません. つまり、サイン波は式(1) または式(3)で表すことができることが確認できました. 実は,**図1**(**a**)はとても良くできたサイン波です.

多くのサイン波の場合[**図2**(**a**)],残念ながら**図2**(**b**) のように,設計時に意図しない多くの周波数成分をも ってしまいます.この設計時に意図しない基本波以外 の周波数成分をスプリアス(spurious)と呼びます. ス プリアスが少ないとは,そのサイン波信号がより理想 に近いことを示しています.

ここで注意すべきは、オシロスコープで測定しても, **図1**(**a**)と**図2**(**a**)のサイン波は見分けがつかないこと です.でも周波数分析をすれば,**図1**(**b**)と**図2**(**b**)のよ うに. はっきりと違いがわかります.

![](_page_11_Figure_17.jpeg)

(a) 波形 **(b) 国波数成分(ストップ周波数: 20 kHz)** 

**図1 時間波形を見ただけじゃ周波数成分のちがいはわからない…オーディオ・アナライザによる1 kHz,1 VRMSのサイン波**

![](_page_12_Picture_0.jpeg)

第10章 スイッチングから増幅まで…動作イメージの構築

# **数式×実験でつかむ トランジスタ回路**

瀬川 毅 Takeshi Segawa

### かけ足「トランジスタ」入門

トランジスタ(transistor)は,エレクトロニクスの 中のとても基本的な部品です.そしていかなるICも, その中は数多くのトランジスタで構成されています. 本章ではトランジスタをスイッチングさせる事例とリ ニア動作させる事例を紹介します.それらを発展させ るとディジタルIC,OPアンプなどになるのです.

### **● トランジスタは電子回路の基本中の基本**

トランジスタを使った回路について説明します.い ろいろなトランジスタの外形を**写真1**に示します. **写真1**のように外形だけでも多くの種類があります. 現在は,トランジスタだけで構成された機器は少なく なりましたが,単体としては,インターフェース回路 やパワー回路などに今も使われています.要はICだ けでは実現が難しい分野,具体的には高い電圧や大き な電流を扱う用途では,やはりトランジスタが主役で す.本章では,抵抗,キャパシタとトランジスタを組

2SA1015(いずれも旧東芝)(写真2)です. 残念ながら このトランジスタは、現在製造中止となっています. しかし,長年非常に多くのエンジニアに愛されて多く の電子機器, 電気製品に使われてきたので、とても多 く生産されました.そのため現在も,電子部品を売っ ているお店や通信販売で購入できます.また**写真2**の ようにリード線が出ているので製作や実験がしやすい ことも好都合です. 以上を踏まえて本章で取り上げる ことに適当と判断しました.

### **● トランジスタの回路記号**

**図1**にトランジスタの回路図上の表記,つまり回路 記号を示します.まず、同じトランジスタでも丸い囲 み線がある描き方[**図1**(**a**),**図1**(**c**)]と丸い囲み線 がない描き方[**図1**(**b**),**図1**(**d**)]の2種類がある点 に注目してください. 丸い囲み線は、トランジスタ自 身の外装を示しています.したがって,個別素子のト ランジスタは丸い囲み線がある描き方をし,IC内の トランジスタなど複数のトランジスタが1つのパッケ ージの中にある場合は、丸い囲み線がない描き方をし

![](_page_12_Picture_11.jpeg)

**写真1 いろいろなトランジスタ**(バイポーラ)

**写真2 典型的なトランジスタ2SA1015と2SC1815**

# 第10章 **数式×実験でつかむトランジスタ回路**

![](_page_13_Figure_1.jpeg)

**図1 トランジスタの回路記号**

#### **● トランジスタはpnp型とnpn型の2種類**

**写真2**のトランジスタ2SA1015と2SC1815は,厳密 にはバイポーラ・トランジスタ(bipolar transistor)と 呼びます. バイポーラ・トランジスタがあるなら. 他 の名前のトランジスタもあるなと思われたなら、その 予想は大当たりです.ほかにFET(field effect transistor), IGBT(insulated gate bipolar transistor)などが製品化 されています.本章は,バイポーラ・トランジスタの 2SA1015と2SC1815を使った回路に限定して、バイポ ーラ・トランジスタではなく単にトランジスタと書く ことにします.

トランジスタは, n型半導体 [n-type (negative) semiconductor] と p 型 半 導 体 [p-type (positive) semiconductor]という後述する2種類の半導体で作 られています. pnp型は、p型半導体+n型半導体+p 型半導体,npn型は,n型半導体+p型半導体+n型半 導体の組み合わせです.回路記号もpnp型[**図1**(**a**),

**図1**(**b**)]とnpn型[**図1**(**c**),**図1**(**d**)]と明確に区別 されています.

#### **● トランジスタは3端子**

トランジスタの外形<mark>は、写真1のように 種類もあ</mark> りますが基本は1つ, それはトランジスクに接続する 端子が3つあることです. 端子に<mark>よそれ</mark>ぞれ名前が<mark>つ</mark> いていて、それぞれ図 のようにコレク<mark>タ(collec</mark>t ベ ー ス(base), エ ミ ッ タ(emitter)と 呼 ひ ま す. 2SA1015と2SC1815では

タ,ベースの端子があります.

 **図1**の回路記号でベース端子とエミッタ端子の間に 矢印(→)があるのは,トランジスタが動作したときに 電流が流れる方向を示しています.pnp型は**図1**(**a**), **図1**(**b**) のようにトランジスタ動作時にエミッタから ベース方向に電流が流れます.また,npn型は**図1**(**c**), **図1**(**d**) のようにトランジスタ動作時にベースからエ

![](_page_13_Figure_11.jpeg)

**図2 トランジスタ2SA1015,2SC1815のべース,エミッタ, コレクタ**

**表1 トランジスタの 型名の見方** 国産の古いもの限定.海 外では異なる

![](_page_13_Picture_464.jpeg)

ミッタ方向に電流が流れます.

### **● トランジスタの型名の基本**

 2SA1015や2SC1815と,トランジスタの具体的な型 番を挙げたので,ここで一般的な型名の見方について **表1**に示します.2SA1015や2SC1815はそうした約束 に従って型名が決められています.

 ただし,**表1**にあるように決められたのは,少なく とも筆者がトランジスタを知った40年以上昔のこと です.低周波用,高周波用といっても周波数が何 MHzと決められているわけではなく,おおよそです. 現在ではそうした約束によらない型番、半導体メーカ

![](_page_13_Picture_465.jpeg)

### **● トランジスタをバチバチON/OFFさせる「スイッ チング」**

 最初はトランジスタをスイッチング(switching)さ せてみます.スイッチングの動作イメージは,**図3**(**a**) のようにスイッチを人間の手で入り切り,つまりON/ OFFを繰り返します. スイッチが入ると電流が流れ,

 $\mathbb{Z}$  experimental operation operation operation operation operation operation operation operation operation operation operation operation operation operation operation operation operation operation operation operation 第5部 実験でつかむ OPアンプ回路と数学

第11章 ゲイン-周波数特性を決める重要オープン・ループ・ゲイン入門

# **数式×実験でつかむ OPアンプ回路**

瀬川 毅 Takeshi Segawa

俗にいうOPアンプは、正式にはオペレーショナ ル・アンプリファイア(operational amplifier;演算 増幅器)といいます.本書では「OPアンプ」と記述 します.OPアンプは,現代エレクトロニクスのア ナログ回路では必須の部品です.入門者は,初めに OPアンプから勉強することをお勧めします.

## かけ足「OPアンプ」入門

### **● OPアンプのはじまり**

 1920年代の米国で電話が実用化したころ,4000 km 以上の距離で回線をつなげようとすると,信号の減衰 が大きな問題となっていました.そのため高性能のア ンプが必要になってきました.1927年,当時RCAに 勤務していたブラック(Harold Black)によるネガティ ブ・フィードバック(負帰還)の発明の後,その考え方や 技術をナイキスト(Harry Nyquist)やボード(Hendrik Bode)が発展させました.ネガティブ・フィードバッ クがOPアンプの技術の根底にあるのですね.

 その後,その技術をもとに外部の2本の抵抗でゲイ ン(gain;増幅度)が決まる画期的な真空管の回路が発 明されました. 1947年, ラガツィーニ(John Razzini) によってOPアンプと<mark>お名され</mark>ました。その後, OP アンプは半導体化されてきるらに多展、高性を化して今 日に至っています. + -  $+15V$ 0.1 $\mu$ R<sup>2</sup> 180k 8 4 1 2 <sup>3</sup> **NJM4558** 最短距離で 配線  $R_1$  $V_{\text{in}}$  18k  $C_{P1}$  $V_{\text{out}}$ - カガツィ - pound plazzini) 間をもつこ は大変有意義<br>- 名され - pound plazzini) 間をもつこ は大変有意義<br>- さらにう 展 - 作して今 真実を嘘がす - 極めましょう.<br>- インプロート - 管理をすることを言う<br>- インプロート - 中でいえ、年非常に広く側<br>- イス)は、 どでも入り前です. 自作して<br>- イス)は、 どでも入り前です. 自作

#### $-15V$  $R_1$  $R_2$ 18k ゲイン= $\frac{R_2}{Q}$ = $\frac{180k}{19k}$ =10

0.1  $\mu$ 

 $C_{P2}$ 

**図1 NJM4558によるゲイン10倍の反転アンプ**

### **● 2本の抵抗でゲインが決まる反転アンプ**

**図1**は,反転アンプ(inverting amplifier)と呼ばれ ている回路です. 反転アンプでは、ゲインGは2本の 抵抗 $R_1$ ,  $R_2$ で決まり,

$$
G = -\frac{R_2}{R_1} \cdots \cdots \cdots \cdots \cdots \cdots \cdots \cdots \cdots (1)
$$

となります. 図1の回路ではR<sub>1</sub>=18 kΩ, R<sub>2</sub>=180 kΩ なので、ゲインは,

$$
G = -\frac{R_2}{R_1} = -\frac{180 \text{ k}}{18 \text{ k}} = -10\text{ ft}
$$

です. 式 $(1)$ のマイナス符号は、入力電圧 $V_{\text{in}}$ に対し て出力電圧 Vout の極性が反転するという意味です. 出 力電圧 $V_{\text{out}}$ の極性が反転するので反転アンプです.

### 基本動作を実験で確かめる… 反転アンプ

### ● OPアンプ回路自作のポイント…"-"端子の配線 **は最短距離で**

2本の抵抗でゲインが決まるなんて、本当にそんな うまい話があるのとかと疑った方,素晴らしいです.

![](_page_14_Picture_20.jpeg)

問をもつこ は大変有意義といいます. 疑いをもった ら. 自作さ<mark>れて確か</mark>めることをお勧めします. そして

YM4558(日清紡マイクロデバ イス)は、上年非常に広く使れれていて、通信販売な どでも入手可能です.自作のポイントは,**図1**の破線 <mark>本的にはOPアンプの2番</mark>

ピンの"-"端子に接続する抵抗 $R_1$ ,  $R_2$ のリード線を できる限り短く配線することです.このようすは筆者 が自作して実験した**写真1**を参考にしてください.

### **● 実験…2本の抵抗でピッタリ10倍**

 実験結果が**図2**です.入力電圧Vinは0.1 VP-Pのサ イン波です. ゲインがわかるようにオシロスコープの

## 第11章 **数式×実験でつかむOPアンプ回路**

![](_page_15_Picture_1.jpeg)

**写真1 NJM4558を使った 10倍の反転アンプの実験 のようす**

縦軸のスケールを意図的に入力電圧Vinと出力電圧  $V_{\text{out}}$ で10倍にしています. 入力電圧 $V_{\text{out}}$ が100 m $V_{\text{P-P}}$ であるのに対して、出力電圧 $V_{\text{out}}$ はピッタリ1 $V_{\text{P-P}}$ で, 10倍になっています.

**図2**で,入力電圧Vinと出力電圧Voutの極性が逆に なっていることにも注目してください. 式(1)のマイ ナス符号のとおり、極性が逆になるので反転アンプと 呼ばれるのです.

このように. 式(1)は正しいのです. OPアンプは. 2本の抵抗でゲインが決まるようにできているのです. だから,OPアンプを信じて2本の抵抗でゲインを決 めましょう.

ここで、使用する抵抗に注意してください.

● OPアンプで使う抵抗は金属被膜抵抗

入力電圧 出力電圧  $M$  500µs Ch1  $\sqrt{}$  $\overline{0}$ 図2 NJM45<mark>8を使ったゲイン10作</mark>の反転アンプの動作

![](_page_15_Figure_10.jpeg)

**● OPアンプの反転入力端子の電圧は0 V…「バーチャ ル・ショート」のイメージ**

 反転アンプでは,OPアンプの反転端子(**図1**の回路 では2番端子)の電圧に注目してください.**図2**とま ったく同じ条件で,反転入力端子の電圧をオシロスコ ープの電圧レンジを最小(10 mV)に拡大して付け加え て実験したのが**図3**です.

**写真2 高精度リード 線型金属被膜抵抗の例** (MFシリーズ, KOA)

anna.

**ana** 

### 第12章 理想特性は「ない」なかで

# OP アンプの伝達関 **理想と現実**

瀬川 毅 Takeshi Segawa

### 周波数特性を持つOPアンプの ゲインを表してみる

### **● 現実的な特性にするためには周波数特性を考慮し てゲインを表現するべき**

第11章では、OPアンプ自身のゲインAを理解しや すいように実数として扱いました.ところが,実数に は周波数を示す角速度ωがありません.つまり,実数 でOPアンプ自身のゲインA を表現すると,周波数特 性をもたない非現実的な特性になってしまいます。で すから,OPアンプ自身のゲインA は,周波数特性を もつ表現の複素数で表す必要があります.

 さらに踏み込むと,OPアンプ自身のゲインA は, 複素数 iω あるいはラプラス演算子sを使った伝達関 数で表現しなくてはいけません.ここではラプラス演 算子<sup>s</sup> を使ったOPアンプの伝達関数を求めてみます.

### **● OPアンプのオープン・ループ・ゲインをCR ロー パス・フィルタと理想アンプで近似して求める**

 OPアンプ NJM4558(日清紡マイクロデバイス)を例 に,OPアンプ自身のゲインA(以降オープン・ルー

あります.

![](_page_16_Picture_10.jpeg)

▶OPアンプの周波数特 <mark>生の例</mark> OPアンプのデータシ

特性例(**図1**)を見ると,DC付近から10 Hzまで105 dB のゲインがあります. ゲインは10 Hzより高い周波数 では周波数が10倍になると1/10になっています.つ まり、-20 dB/decで周波数の上昇に伴い単調に減少 しています.

第12章 **OPアンプの伝達関数 理想と現実**

▲ カットオフ周波数10 Hzのローパス・フィルタで考 える

これに対して用意したのが、図2に示す, 抵抗Rと キャパシタC による1次のローパス・フィルタ回路 (カットオフ周波数10 Hz)です.この回路の周波数特 性を**図3**に示します.DC付近から10 Hzまでゲイン 0 dBのゲインで,10 Hzより高い周波数では周波数が 10倍になると1/10になっています.つまり-20 dB/ decで単調に減少しています.

 念のため確かめてみます.**図2**の回路の伝達関数は 第7章の式(7)より,

![](_page_16_Figure_18.jpeg)

です. カットオフ周波数fcは第7章の式(9)より.

![](_page_16_Figure_20.jpeg)

**図1**(1) **一般的なOPアンプNJM4558の電圧ゲイン-周波数 特 性例**

注1:筆者は,オープン・ループ・ゲインを「ネガティブ・フィ ードバックをかけた回路において,ネガティブ・フィードバッ クを概念的に外した状態のゲインAβ」を指す用語として使って います(ここで,A:OPアンプ自身のゲイン,β:フィードバッ ク回路部分のゲイン).

### 第13章 内部回路で発生してしまう動作の限界について

第5部 実験でつかむ OP アンプ回路と数学

# **OPアンプのスルー・レート 理想と現実**

瀬川 毅 Takeshi Segawa

![](_page_17_Picture_3.jpeg)

**● スルー・レートはOPアンプの立ち上がり**

OPアンプの基本的で重要な特性にスルー・レート があります.これは何なのか,見てみます.

**図1**の実験回路に0.5 VP-Pのパルス波を入力して出 力電圧を測定しました(図2). 出力電圧 Vout はパルス 波にならずに,三角波のような波形になっています.

![](_page_17_Figure_7.jpeg)

**図1 OPアンプのスルー・レートを測定する実験回路**

つまり,パルス波のような急峻な立ち上がりや立ち下 がりの波形に対して,OPアンプの出力電圧が追従で きないことを示しています.追従できない(できる)程 度はOPアンプによって異なります.

 ここで,「OPアンプの出力がどの程度まで追従でき るのか」を示す値がスルー・レートです.スルー・レ ートの単位はV/μsで,OPアンプの出力電圧が1 μs に何V追従できるのかを表しています.例として**図2** を拡大した**図3**を見ると,スルー・レートは1.2 V/μs です.

### **● サイン波動作でもスルー・レートは大切**

スルー・レートが重要なのは,OPアンプにパルス 波が入力されたときだけではありません.スルー・レ ートはサイン波が入力されたときも重要なファクタで す. これも実験してみます.

**図1**の実験回路に,1.0 VP-Pのサイン波を入力して 出力電圧を測定しました.周波数はいくつか変えて実 験します.波形を**図4**に示します.OPアンプの出力 電圧Voutに時間遅れが見えますが,ほぼ正常な動作で

![](_page_17_Figure_14.jpeg)

**図2 OPアンプにパルス入力はつらい** パルス波を入力しても,出力電圧は急峻には立ち上がらない.この 立ち上がりの傾きが,すなわちスルー・レートである

**図3 OPアンプのスルー・レートを測る** 図2の出力電圧の立ち上がりを拡大して,傾きを確認した.1 μsあた り1.2 V追従しているので,スルー・レートは1.2 V/μs

このPDFは、CQ出版社発売の「トランジスタ技術SPECIAL No.166」の一部見本です. 内容・購入方法などにつきましては以下のホームページをご覧下さい.

内容 <https://shop.cqpub.co.jp/hanbai/books/MSP/MSP202404.html> 購入方法<https://www.cqpub.co.jp/order.htm>